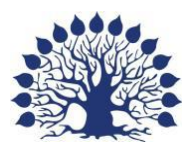

Министерство образования и науки Российской Федерации Филиал федерального государственного бюджетного образовательного учреждения высшего образования «Кубанский государственный университет» в г. Славянске-на-Кубани

Факультет математики, информатики и технологии Кафедра математики, информатики и методики их преподавания

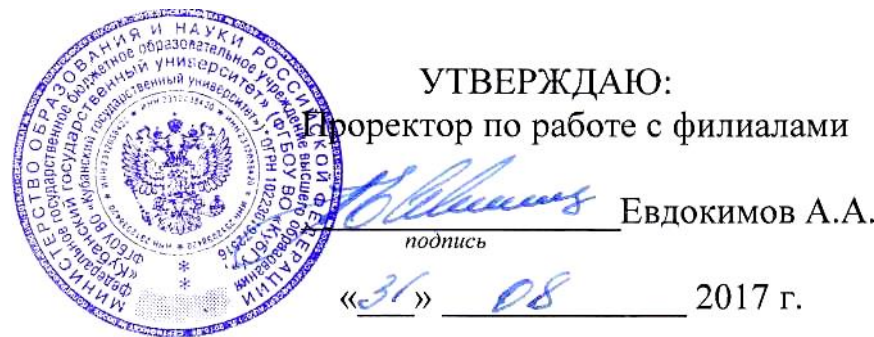

# **РАБОЧАЯ ПРОГРАММА ДИСЦИПЛИНЫ ИНФОРМАЦИОННЫЕ ТЕХНОЛОГИИ В МАТЕМАТИКЕ**

Направление подготовки: 44.03.05 Педагогическое образование (с двумя профилями подготовки)

Направленность (профиль): Математика, Информатика

Программа подготовки: академический бакалавриат

Форма обучения: очная

Квалификация (степень) выпускника: бакалавр

Краснодар 2017

Рабочая программа дисциплины «Информационные технологии в математике» составлена в соответствии с Федеральным государственным образовательным стандартом высшего образования (ФГОС ВО) по направлению подготовки 44.03.05 Педагогическое образование (с двумя профилями подготовки), утверждённого приказом Министерства образования и науки РФ от 9 февраля 2016 г. № 91, зарегистрирован в Министерстве юстиции Российской Федерации 02.03.2016 г. (регистрационный № 41305).

Программу составил:

А. Н. Чернышев, доцент кафедры математики, информатики и методики их преподавания, кандидат физико-математических наук, доцент \_\_\_\_\_\_\_\_\_\_\_\_\_\_\_\_

Рабочая программа дисциплины «Информационные технологии в математике» утверждена на заседании кафедры математики, информатики и методики их преподавания, протокол № 1 от 29 августа 2017 г.

Заведующий кафедрой математики, информатики и методики их преподавания Шишкин А. Б.

Утверждена на заседании учебно-методической комиссии филиала, протокол № 1 от 31 августа 2017 г.

Заместитель директора филиала по учебной работе Письменный Р.Г.

Репензенты:

Директор МБОУ СОШ № 3 им. полководца А. В. Суворова, г. Славянск-на-Кубани, Кириллова Т. Я.

Начальник управления образования администрации муниципального образования Брюховецкий район, кандидат биологических наук, Бурхан О.П

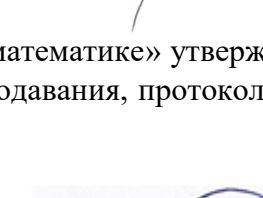

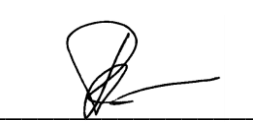

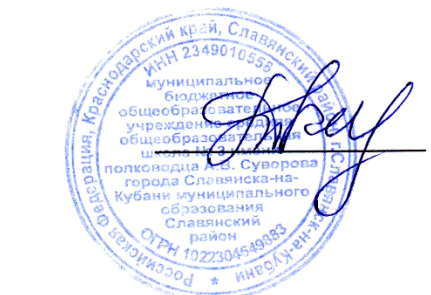

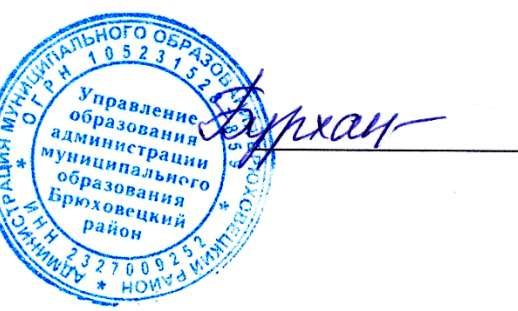

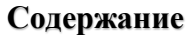

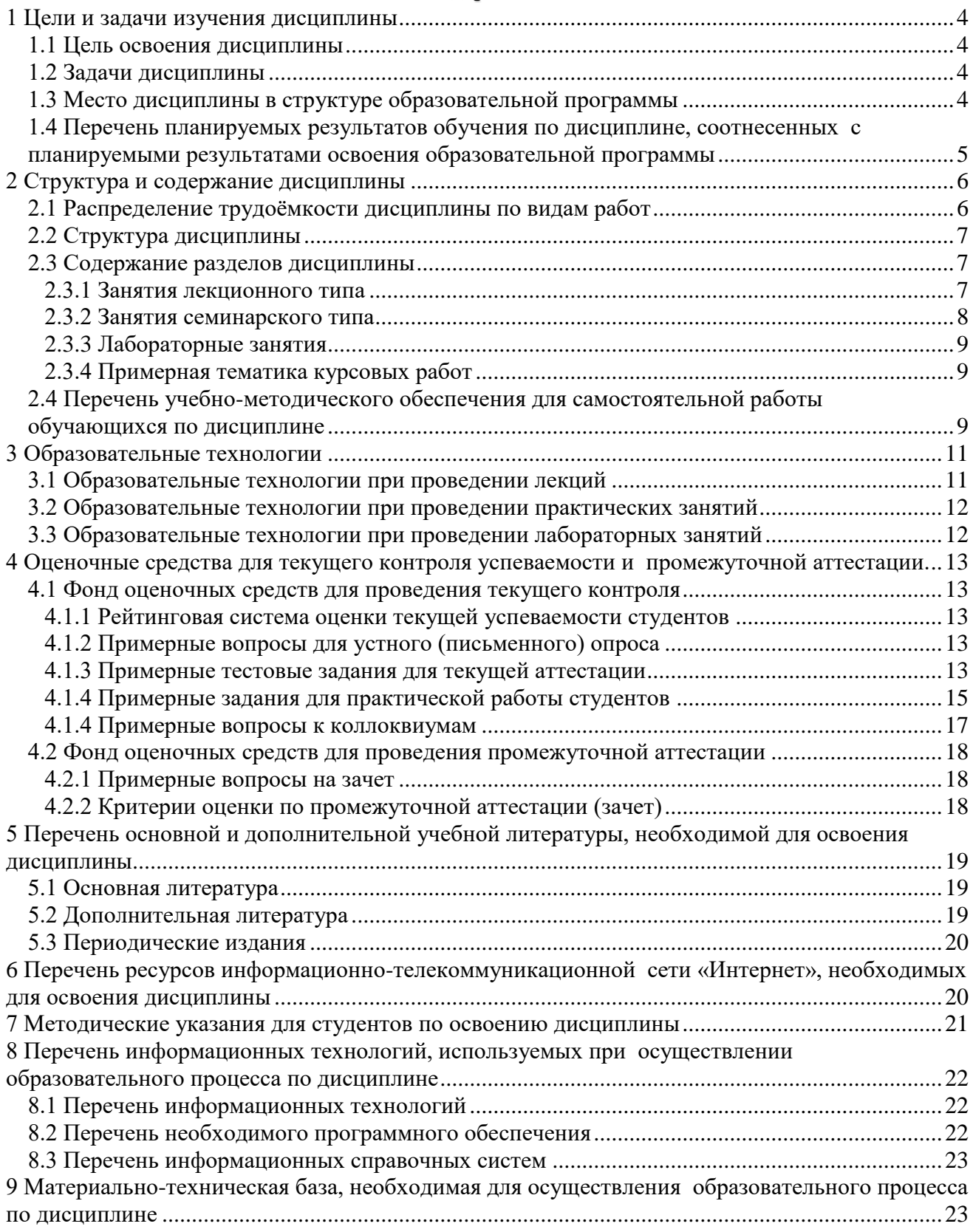

# **1 Цели и задачи изучения дисциплины**

### **1.1 Цель освоения дисциплины**

<span id="page-3-1"></span><span id="page-3-0"></span>Целью освоения дисциплины «Информационные технологии в математике» является формирование способности ориентироваться в информационном потоке, использовать рациональные способы получения, преобразования, систематизации и хранения информации, актуализировать ее в необходимых ситуациях интеллектуально-познавательной деятельности на основе формируемой системы знаний и умений в области информационных технологий в математике.

#### **1.2 Задачи дисциплины**

<span id="page-3-2"></span>Изучение дисциплины «Информационные технологии в математике» направлено на формирование у студентов следующих компетенций:

- ОК-3 способность использовать естественнонаучные и математические знания для ориентирования в современном информационном пространстве;
- ПК-1 готовность реализовывать образовательные программы по учебным предметам в соответствии с требованиями образовательных стандартов;
- ПК-4 способность использовать возможности образовательной среды для достижения личностных, метапредметных и предметных результатов обучения и обеспечения качества учебно-воспитательного процесса средствами преподаваемых предметов.

<span id="page-3-3"></span>В соответствие с этим ставятся следующие задачи дисциплины:

- а) формирование системы знаний и умений в области информационных технологий в математике, позволяющих ориентироваться в информационном потоке, использовать рациональные способы получения, преобразования, систематизации и хранения информации, актуализировать ее в необходимых ситуациях интеллектуально-познавательной деятельности;
- б) воспитание информационной культуры, необходимой будущему учителю математики для понимания целей и задач как основного школьного курса, так и школьных элективных курсов;
- в) обеспечение условий для активизации познавательной деятельности студентов и формирования у них опыта деятельности в ходе решения прикладных задач, специфических для области их профессиональной деятельности;
- г) стимулирование самостоятельной, деятельности по освоению содержания дисциплины и формированию необходимых знаний, умений, владений.

#### **1.3 Место дисциплины в структуре образовательной программы**

Дисциплина «Информационные технологии в математике» относится к дисциплинам по выбору вариативной части профессионального цикла (Б1.В.ДВ.05.01). Для освоения дисциплины студенты используют знания, умения, навыки, способы деятельности и установки, полученные и сформированные в ходе изучения следующих дисциплин: «Вводный курс математики», «Алгебра», «Геометрия», «Математический анализ», «Математическая логика», «Программирование», «Операционные системы, сети и Интернет-технологии». Освоение дисциплины является основой для последующего изучения курсов по выбору студентов, таких как: «Элементы компьютерной алгебры», «Элементы компьютерной геометрии». Сформированные в ходе изучения дисциплины «Информационные технологии в математике» знания и умения могут использоваться при изучении курсов по выбору «Параметрические задачи», «Методика решения задач повышенной сложности по математике». Владение навыками работы в издательской системе LaTeX для верстки математических документов и подготовки презентаций, базовыми приемами и средствами работы с электронными документами, формируемыми в ходе изучений диспиплины «Информационные технологии в математике», - необходимый элемент выполнения курсовой и выпускной квалификационной работ.

# <span id="page-4-0"></span>1.4 Перечень планируемых результатов обучения по дисциплине, соотнесенных с планируемыми результатами освоения образовательной программы

Изучение данной учебной дисциплины направлено на формирование у студентов следуюших компетенций:

- ОК-3 способность использовать естественнонаучные и математические знания для ориентирования в современном информационном пространстве;
- ПК-1 готовность реализовывать образовательные программы по учебным предметам в соответствии с требованиями образовательных стандартов;
- ПК-4 способность использовать возможности образовательной среды для достижения личностных, метапредметных и предметных результатов обучения и обеспечения качества учебно-воспитательного процесса средствами преподаваемых предметов.

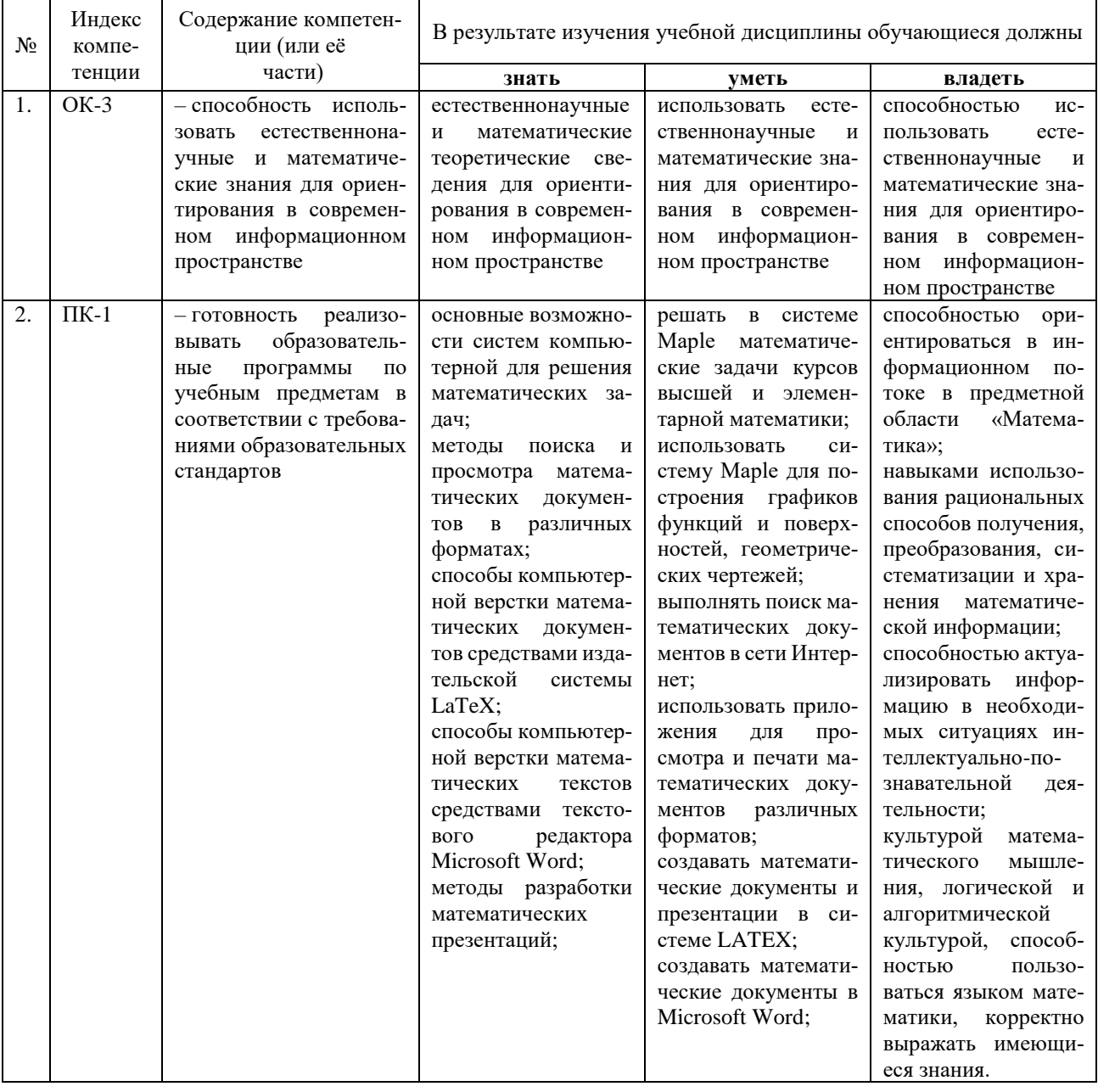

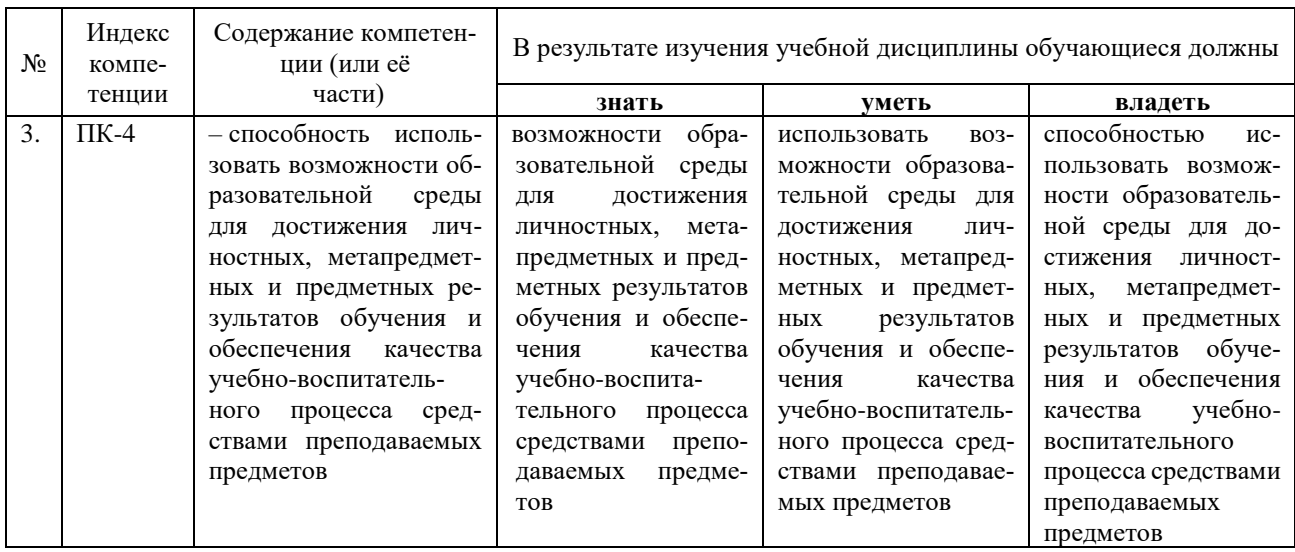

# 2 Структура и содержание дисциплины

# 2.1 Распределение трудоёмкости дисциплины по видам работ

<span id="page-5-1"></span><span id="page-5-0"></span>Общая трудоёмкость дисциплины составляет 4 зачётных ед. (144 часа), их распределение по видам работ представлено в таблице

<span id="page-5-2"></span>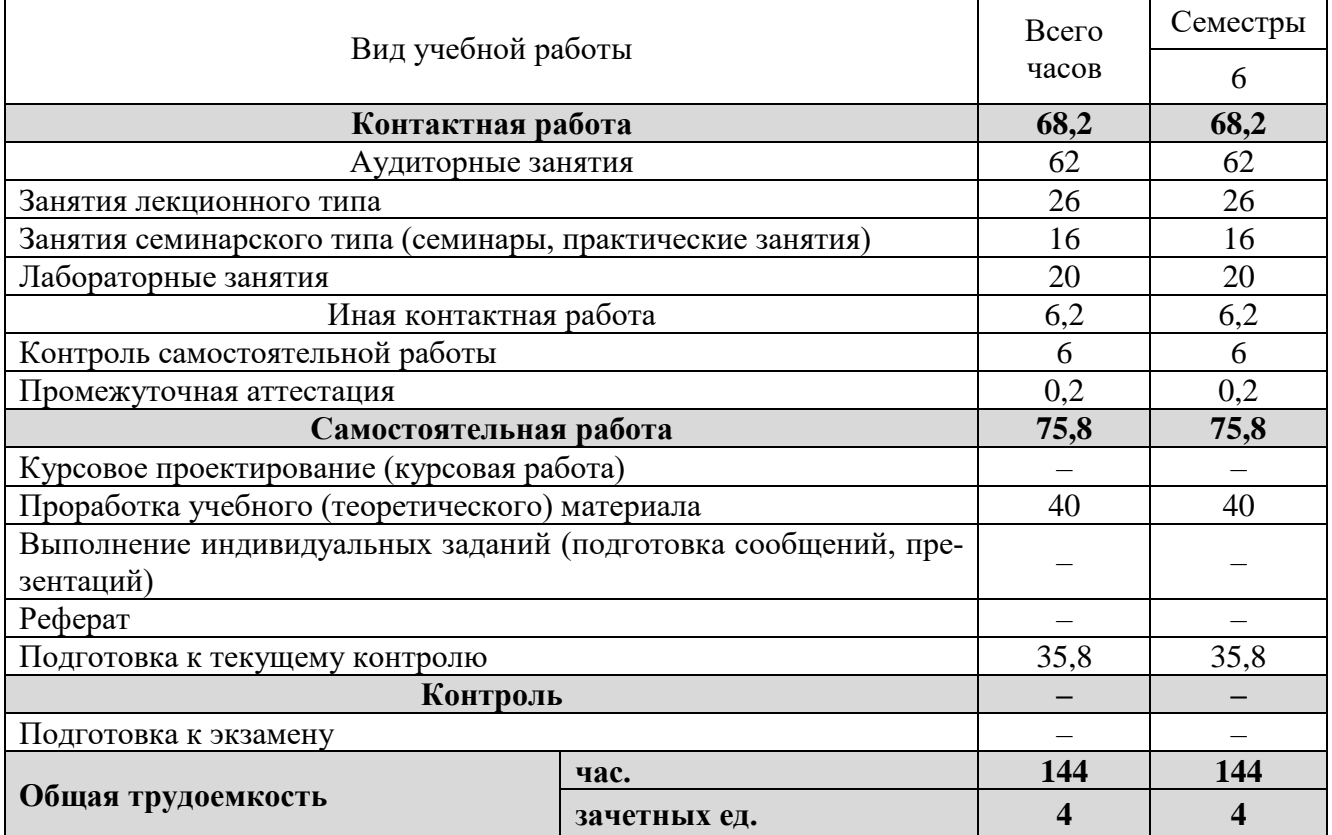

# **2.2 Структура дисциплины**

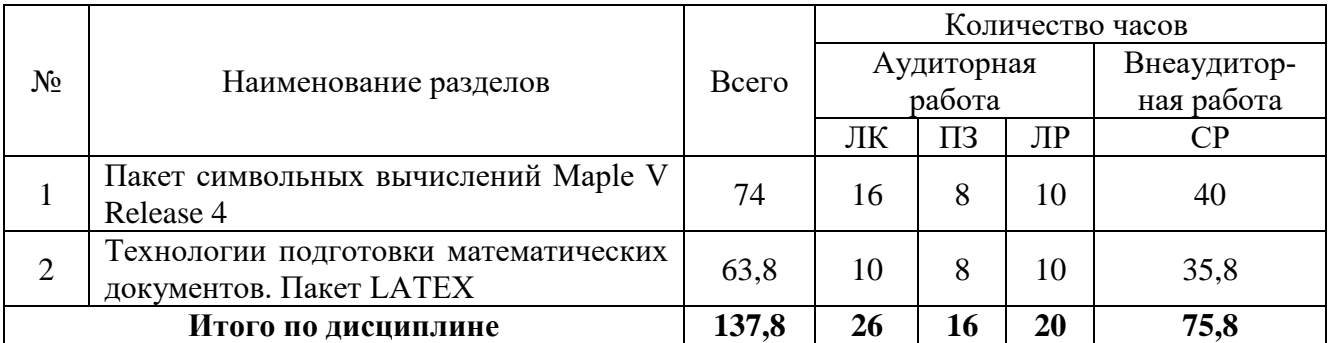

Распределение трудоёмкости по разделам дисциплины приведено в таблице.

<span id="page-6-0"></span>Примечание: ЛК – лекции, ПЗ – практические занятия / семинары, ЛР – лабораторные занятия, СР – самостоятельная работа студента.

## **2.3 Содержание разделов дисциплины**

## **2.3.1 Занятия лекционного типа**

<span id="page-6-1"></span>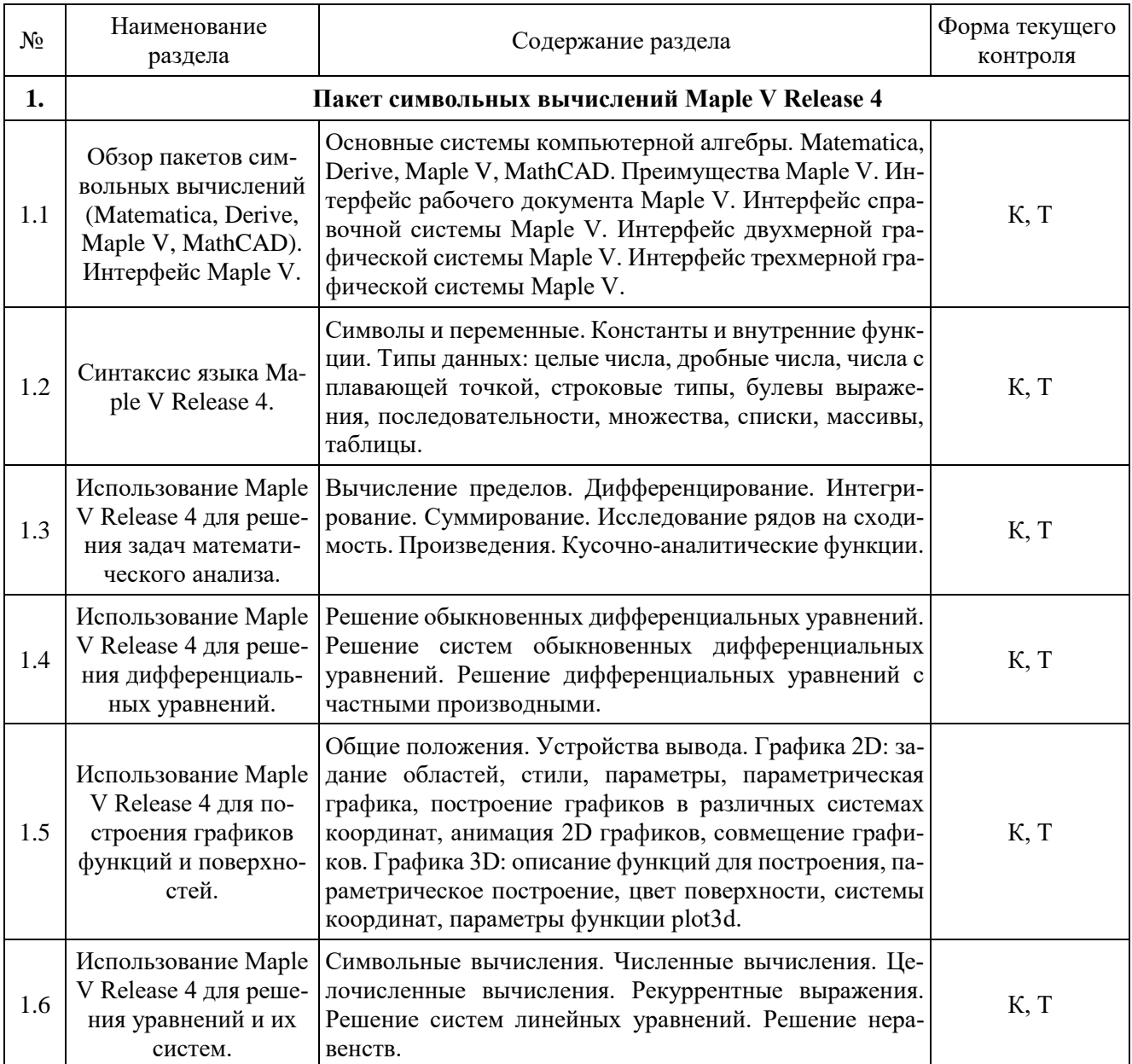

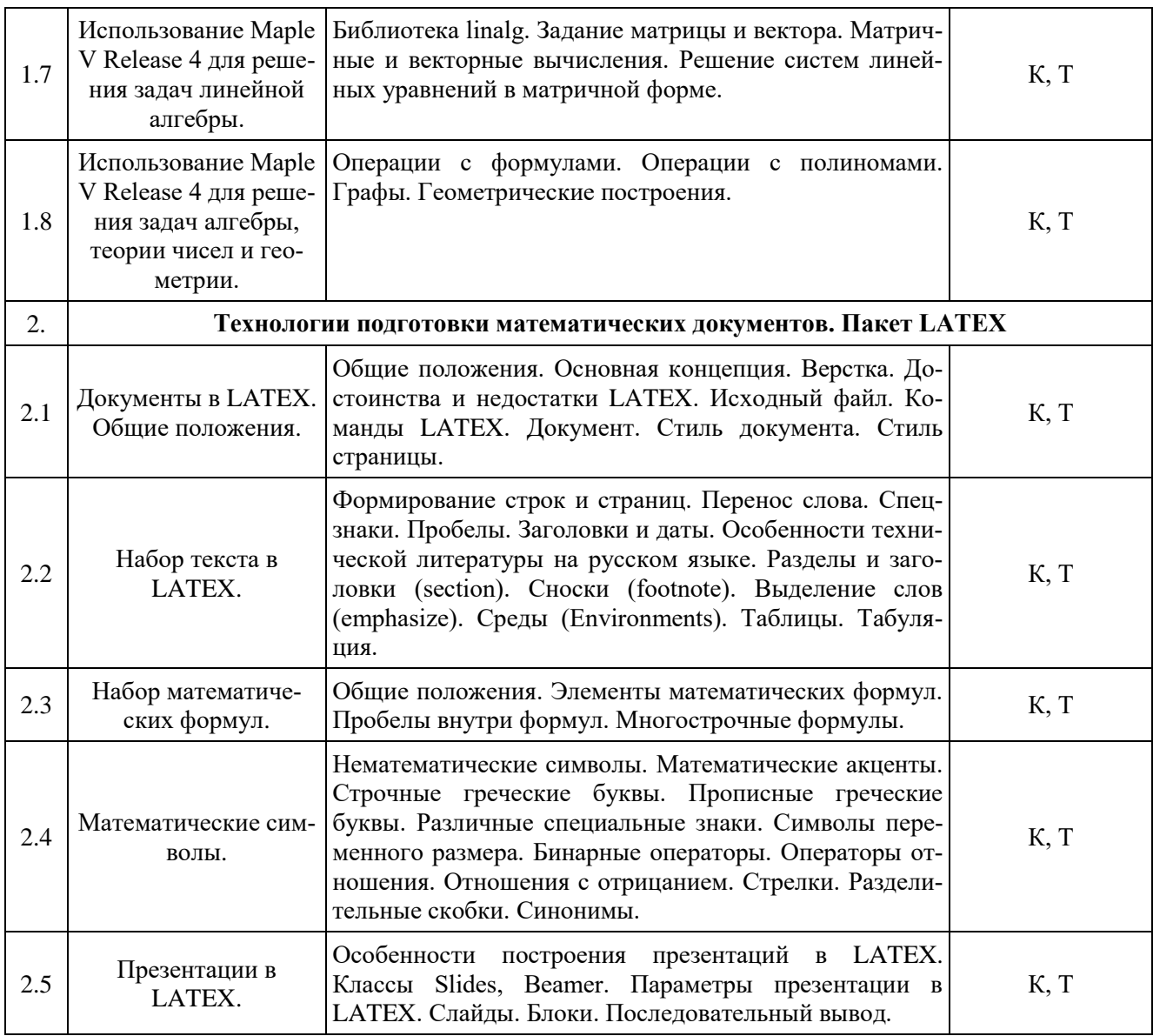

Примечание: УП – устный (письменный) опрос, Т – тестирование, КР – контрольная работа, Э – эссе, К – коллоквиум; ПР – практическая работа.

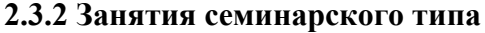

<span id="page-7-0"></span>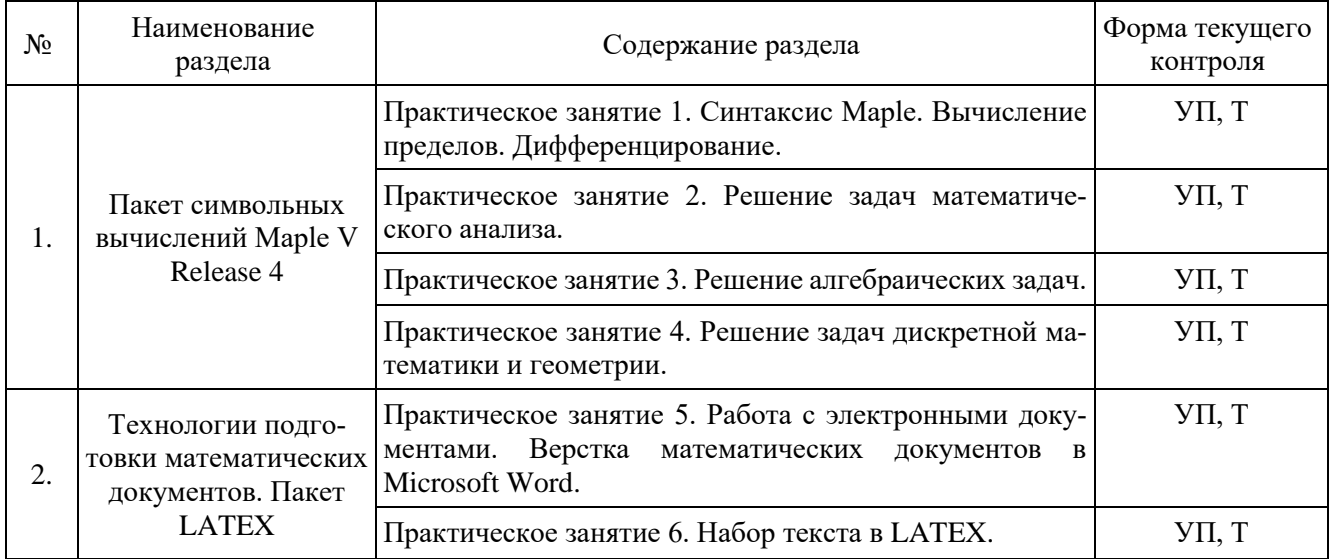

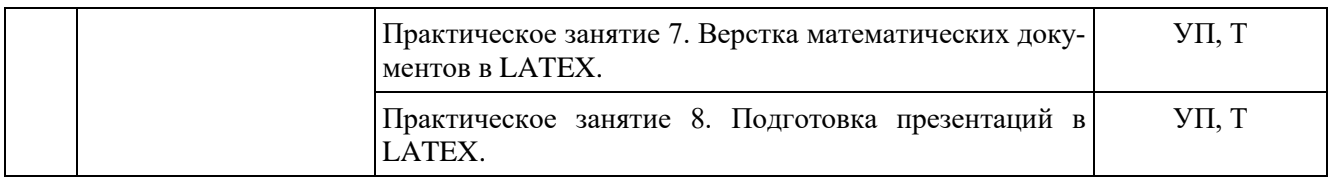

### **2.3.3 Лабораторные занятия**

<span id="page-8-0"></span>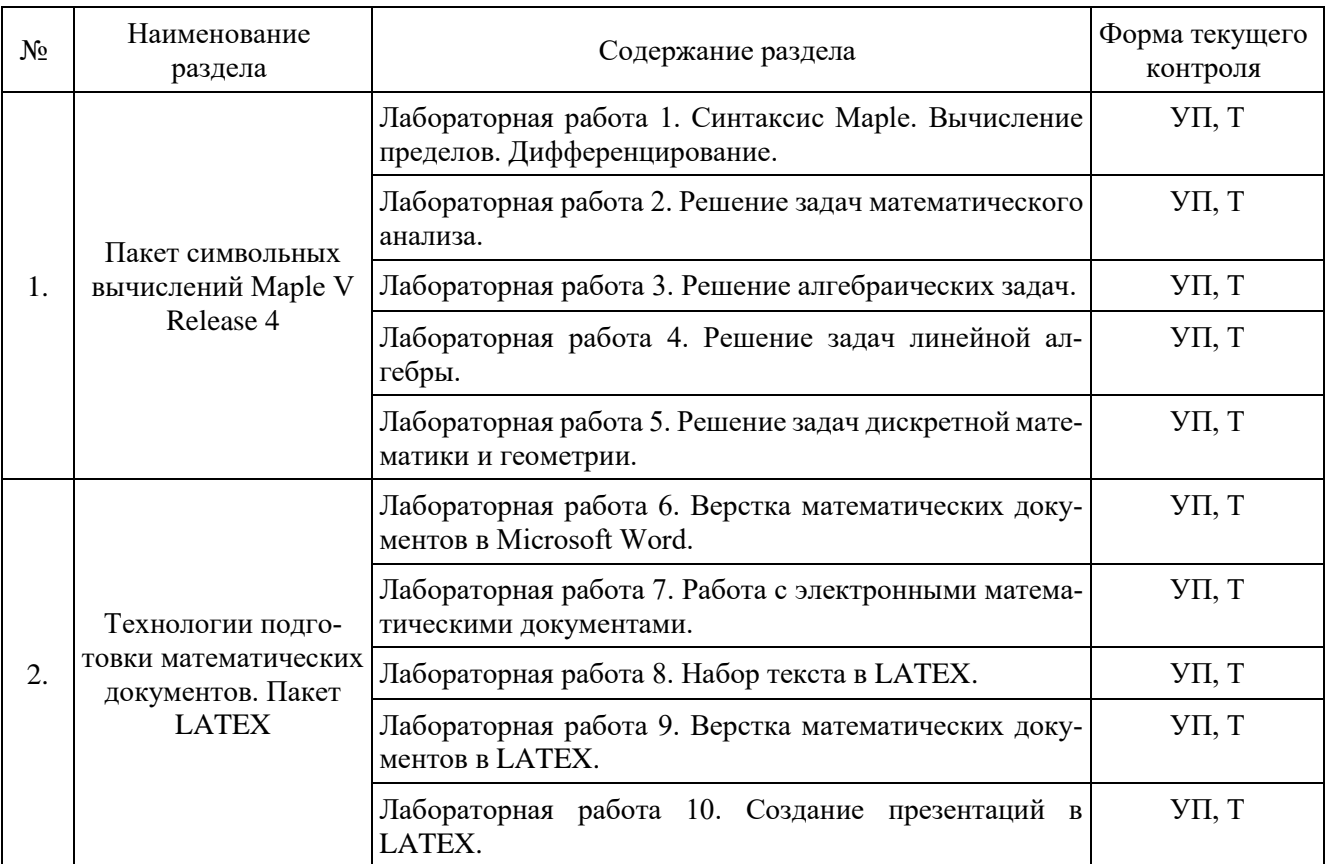

# **2.3.4 Примерная тематика курсовых работ**

<span id="page-8-2"></span><span id="page-8-1"></span>Курсовые работы не предусмотрены учебным планом.

# **2.4 Перечень учебно-методического обеспечения для самостоятельной работы обучающихся по дисциплине**

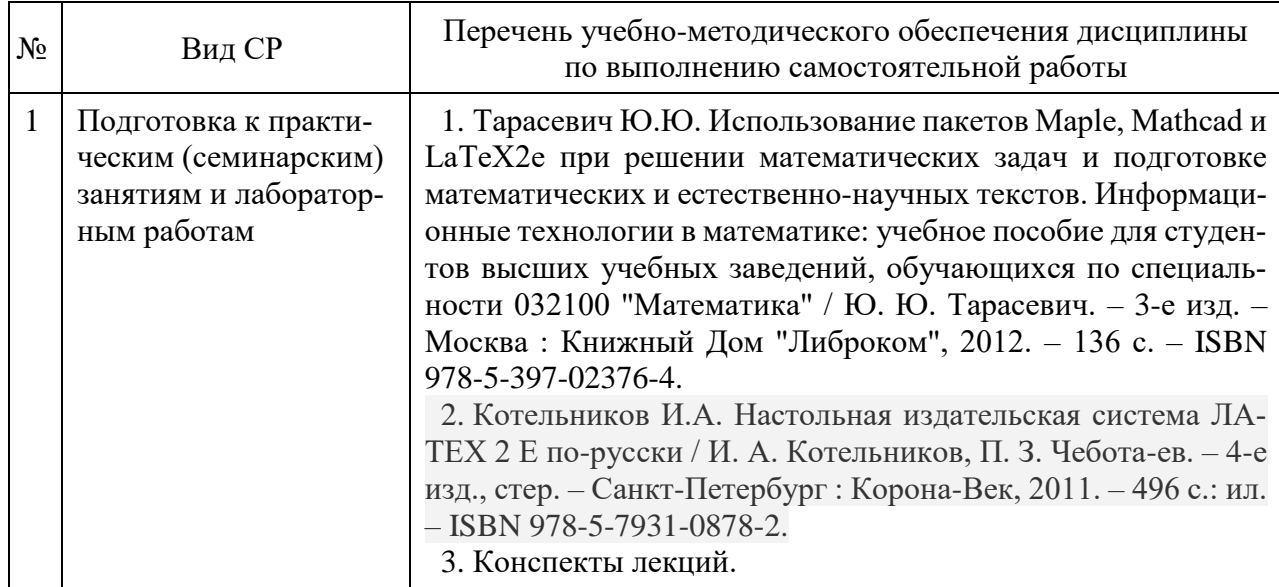

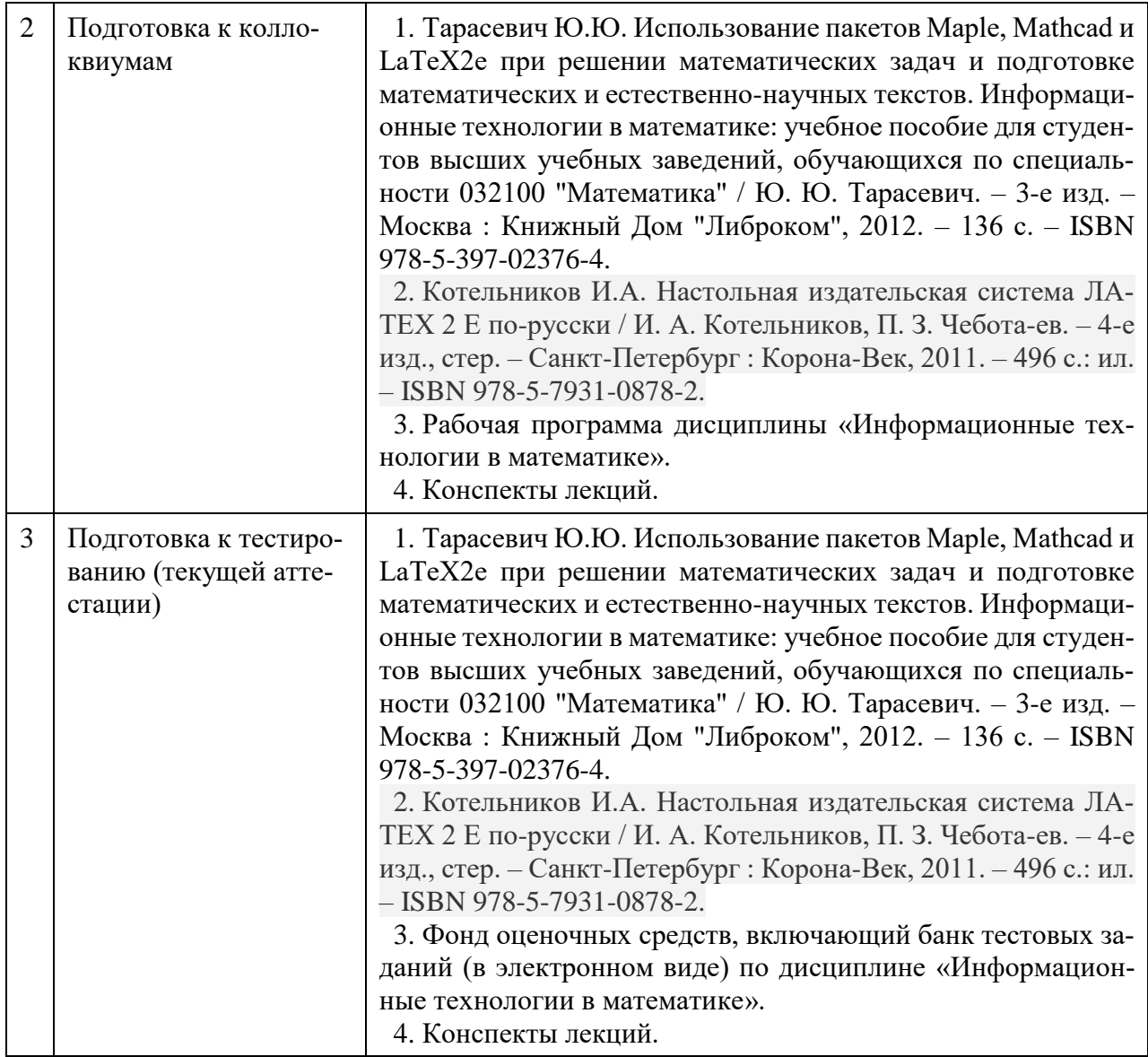

Учебно-методические материалы для самостоятельной работы обучающихся из числа инвалидов и лиц с ограниченными возможностями здоровья (ОВЗ) предоставляются в формах, адаптированных к ограничениям их здоровья и восприятия информации:

для лиц с нарушениями зрения:

- в печатной форме увеличенным шрифтом,
- в форме электронного документа,
- для лиц с нарушениями слуха:
	- в печатной форме,
		- в форме электронного документа.

для лиц с нарушениями опорно-двигательного аппарата:

- в печатной форме,
- в форме электронного документа,

Данный перечень может быть дополнен и конкретизирован в зависимости от контингента обучающихся.

# 3 Образовательные технологии

<span id="page-10-0"></span>С целью формирования и развития профессиональных навыков обучающихся, в соответствии с требованиями ФГОС ВО по направлению полготовки, для реализации компетентностного подхода программа предусматривает широкое использование в учебном процессе следующих форм учебной работы:

- активные формы (лекция, вводная лекция, обзорная лекция, заключительная лекция, презентация);

- интерактивные формы (практическое занятие, семинар, компьютерная симуляция, коллоквиум);

- внеаудиторные формы (консультация, практикум, самостоятельная работа, подготовка реферата, написание курсовой работы);

<span id="page-10-1"></span>- формы контроля знаний (групповой опрос, контрольная работа, практическая работа, тестирование, коллоквиум, зачёт, экзамен).

#### 3.1 Образовательные технологии при проведении лекций

Лекция – одна из основных форм организации учебного процесса, представляющая собой устное, монологическое, систематическое, последовательное изложение преподавателем учебного материала. Она предшествует всем другим формам организации учебного процесса, позволяет оперативно актуализировать учебный материал дисциплины. Для повышения эффективности лекций целесообразно воспользоваться следующими рекомендациями:

- четко и ясно структурировать занятие;
- рационально дозировать материал в каждом из разделов;
- использовать простой, доступный язык, образную речь с примерами и сравнениями;
- отказаться, насколько это возможно, от иностранных слов;
- использовать наглядные пособия, схемы, таблицы, модели, графики и т. п.;
- применять риторические и уточняющие понимание материала вопросы;
- обращаться к техническим средствам обучения.

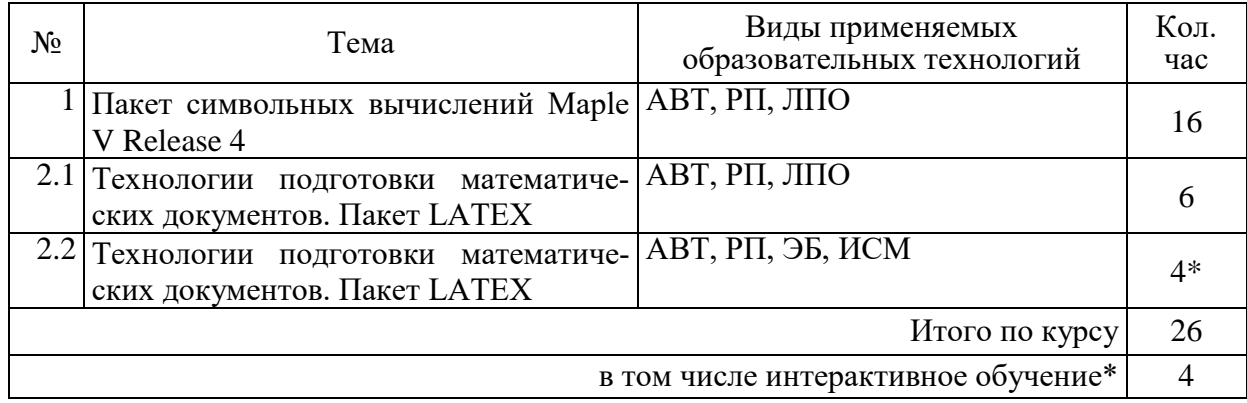

АВТ - аудиовизуальная технология (основная информационная технология обучения, осуществляемая с использованием носителей информации, предназначенных для восприятия человеком по двум каналам одновременно зрительному и слуховому при помощи соответствующих технических устройств, а также закономерностей, принципов и особенностей представления и восприятия аудиовизуальной информации);

РП - репродуктивная технология;

РМГ - работа в малых группах (в парах, ротационных тройках);

ЛПО - лекции с проблемным изложением (проблемное обучение);

ЭБ - эвристическая беседа;

СПО - семинары в форме дискуссий, дебатов (проблемное обучение);

ИСМ - использование средств мультимедиа (например, компьютерные классы);

ТПС - технология полноценного сотрудничества.

#### 3.2 Образовательные технологии при проведении практических занятий

<span id="page-11-0"></span>Практическое (семинарское) занятие - основная интерактивная форма организации учебного процесса, дополняющая теоретический курс или лекционную часть учебной дисциплины и призванная помочь обучающимся освоиться в «пространстве» дисциплины; самостоятельно оперировать теоретическими знаниями на конкретном учебном материале. Для практического занятия в качестве темы выбирается обычно такая учебная задача, которая предполагает не существенные эвристические и аналитические напряжения и продвижения, а потребность обучающегося «потрогать» материал, опознать в конкретном то общее, о чем говорилось в лекции.

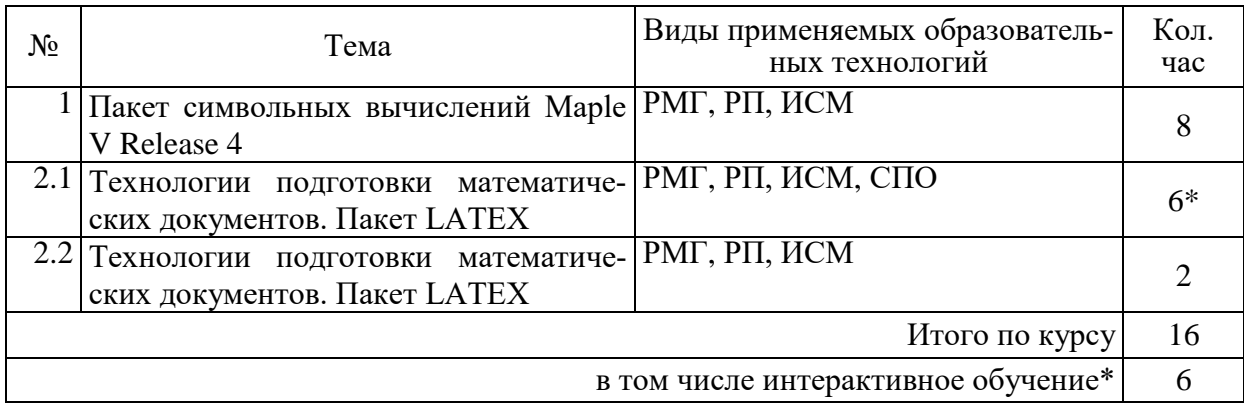

### 3.3 Образовательные технологии при проведении лабораторных занятий

<span id="page-11-1"></span>Лабораторные работы способствуют дальнейшему закреплению знаний, формированию умений, навыков, компетенций. Все лабораторные работы в ходе изучения дисциплины выполняются за компьютером согласно индивидуальным заданиям. В ходе выполнения работы формируются файлы. Студент сохраняет файлы в соответствии с шаблоном ФамилияИО-гг-zz.расширение, где rr — номер лабораторной работы, zz — номер задания, и высылает для проверки преподавателю по электронной почте. Эти файлы представляют отчет по лабораторной работе. После проверки отчета преподавателем студент защищает его в форме собеседования в конце следующей лабораторной работы или на индивидуальных консультациях преподавателя.

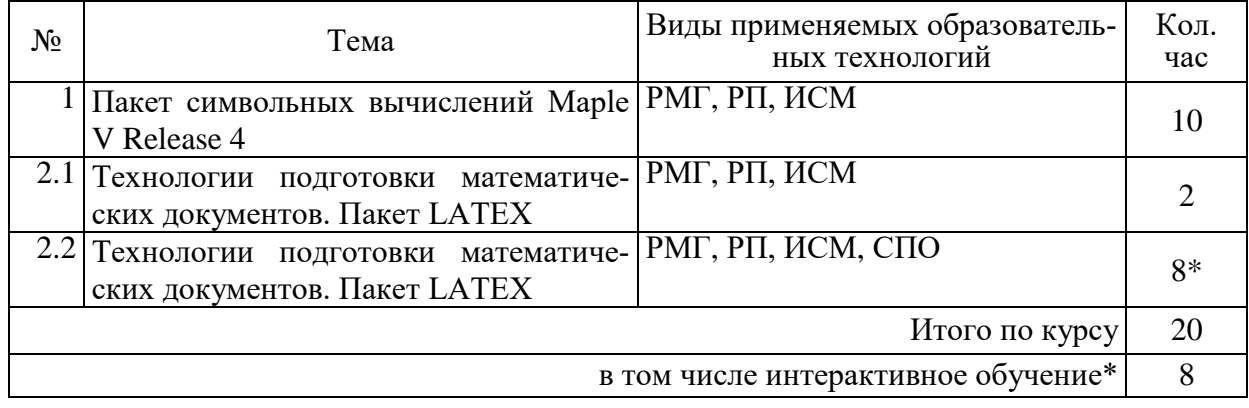

# <span id="page-12-0"></span>4 Оценочные средства для текущего контроля успеваемости и промежуточной аттестации.

### 4.1 Фонд оценочных средств для проведения текущего контроля

#### 4.1.1 Рейтинговая система оценки текущей успеваемости студентов

<span id="page-12-2"></span><span id="page-12-1"></span>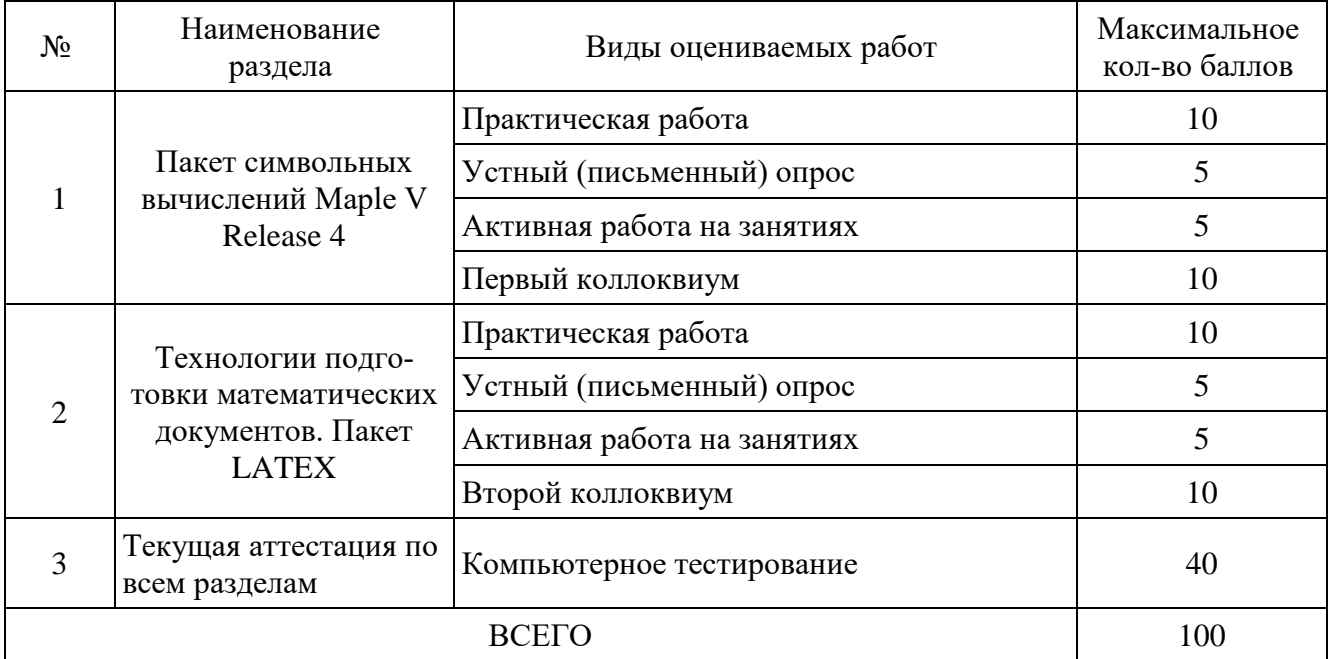

### 4.1.2 Примерные вопросы для устного (письменного) опроса

- <span id="page-12-4"></span><span id="page-12-3"></span>1. Компьютерные системы математической обработки информации в современном мире.
- 2. Использование математических пакетов.
- 3. Символьное дифференцирование в Maple.
- 4. Символьное интегрирование в Maple.
- 5. Построение графиков функции в Maple.
- 6. Построение поверхностей в Maple.
- 7. Построение поверхностей в Maple.
- 8. Создание и операции с матрицами в Maple.
- 9. Решение систем линейных уравнений в Maple.
- 10. Решение нелинейных уравнений в Maple.
- 11. Решение дифференциальных уравнений и их систем в Maple.
- 12. Задачи оптимизации в Maple.
- 13. Решение дифференциальных уравнений с частными производными в Maple.
- 14. Решение задач теории чисел в Maple.
- 15. Решение геометрических задач в Maple.
- 16. Основы системы ТЕХ.
- 17. Структура документа в системе LATEX.
- 18. Форматирование текста в системе LATEX.
- 19. Использование сред в системе LATEX.
- 20. Набор математических формул в системе LATEX.
- 21. Математические среды в системе LATEX.
- 22. Использование иллюстраций в системе LATEX.
- 23. Построение презентаций средствами пакета Веатег в системе LATEX.

#### **4.1.3 Примерные тестовые задания для текущей аттестации**

1. Вычислить предел:  $x^2 - x$ 1)  $\lim_{x \to x^+}$  limit((sqrt(1+x+x^2)-sqrt(1-x+x^2))/(x^2-x),x=0) 2)  $\lim_{x\to 2}$  limit(((sqrt(1+x+x^2)-(sqrt(1-x+x^2)))/(x^2-x),x=0) 3)  $\text{limit}((\text{sqrt}(1+x+x^2))-(\text{sqrt}(1-x+x^2)))/(x^2-x,x=0)$ 2. Вычислить предел:  $\frac{x \to x_0}{x \to x_0} |x|$ 1)  $\lim_{x \to 0}$  limit((sin(x))/abs(x),x=0,left);  $\lim_{x \to 0}$  limit((sin(x))/abs(x),x=0,right) 2)  $\lim_{x \to 0}$  limit( $\sin(x)/a$ bs(x),x=0,left);  $\lim_{x \to 0}$  limit( $\sin(x)/a$ bs(x),x=0,rigth) 3)  $\lim_{x \to 0}$  limit(sin(x)/abs(x),x=0,left);  $\lim_{x \to 0}$  limit((sin(x)/abs(x),x=0,right) 3. Вычислить предел: 1)  $\lim_{x \to 2}$  limit(((x^2+1)/x^2)^(x^2+1),x=infinity) 2)  $\lim_{x \to 2} ((x^2+1)/x^2^x(x^2+1),x=$ infinity) 3)  $\text{limit}((x^2+1)/x^2(2^x(x^2+1)),x=\text{infinity})$ 4. Вычислить предел: 1)  $\text{limit}(\text{sin}(\text{sqrt}(x+1)) - \text{sin}(\text{sqrt}(x)), x = \text{infinity})$ 2)  $\text{limit}(\text{sin}(\text{sqrt}(x+1)-\text{sin}(\text{sqrt}(x)),x=\text{infinity})$ 3)  $\text{limit}(\text{sin}(\text{sqrt}(x+1)) - \text{sin}(\text{sqrt}(x), x = \text{infinity})$ 5. Вычислить первую производную: 1) diff(x\*(arccos(x/2))-(sqrt(4-x^2)),x) 2) diff(x\*arccos(x/2)-sqrt(4-x^2)),x) 3) diff(x\*(arccos(x/2)-sqrt(4-x^2)),x) 6. Вычислить предел: 1)  $\text{limit}((x/2)^{(1/(x-2)),x=2)$ 2)  $\lim_{x \to 2}$   $\lim_{x \to 2}$   $\lim_{x \to 2}$   $\lim_{x \to 2}$ 3)  $\text{limit}((x/2)^{(1/x-2)},x=2)$ 7. Вычислить первую производную: 1) diff(ln(sqrt( $(1+sin(x)/(1-sin(x))$ ),x) 2) diff(ln(sqrt(1+sinx)/(1-sinx)),x) 3) diff(ln(sqrt(1+sinx))/(1-sinx),x) 8. Вычислить первую производную: 1) diff(arcsin(sin(x)/(sqrt(1+(sin(x)^2)))),x) 2) diff(arcsin(sin(x)/(sqrt(1+(sin^2(x))))),x) 3) diff(arcsin(sin(x)/sqrt(1+(sin(x)^2)),x) 9. Вычислите следующие определенные интегралы: 1)  $int(1/((x+1)*(sqrt(x^2+1))),x=0...75)$ 2)  $int(1/((x+1)/sqrt(x^2+1)),x=0..0.75)$ 3)  $int(1/((x+1)*sqrt(x^2+1)))$ , x=0..0.75)  $x + x^2 - \sqrt{1-x} + x$  $x \to 0$   $x^2$  –  $+ x + x^2 - \sqrt{1-x} +$  $\rightarrow 0$   $x^2$ 2  $\sqrt{1}$   $\approx 1$   $\approx$   $^2$  $\mathbf{0}$  $\lim_{x\to 0} \frac{\sqrt{1+x+x^2}-\sqrt{1}}{x^2}$  $\lim \frac{\sin}{\cos}$ <sup>0</sup> *x x x*→± 1 2  $\lim_{x \to 0} \left( \frac{x^2 + 1}{x^2} \right)^{x^2}$  $^{+}$  $\lim_{x \to \infty} \left| \frac{x+1}{x^2} \right|$  $\bigg)$  $\backslash$  $\parallel$  $\setminus$  $(x^2+1)^x$  $\lim_{x\to\infty}$  *x x*  $\lim_{x\to\infty} (\sin\sqrt{x}+1-\sin\sqrt{x})$  $4 - x^2$ 2  $y = x \arccos{\frac{x}{2}} - \sqrt{4-x^2}$  $1/(x-2)$  $\frac{1}{2}$  2 lim - $\lim_{\rightarrow 2} \left| \frac{x}{2} \right|$ J  $\left(\frac{x}{2}\right)$  $\setminus$  $\left(x\right)^{1/(x)}$ *x x x*  $y = \ln \sqrt{\frac{1 + \sin x}{1}}$  $1 - \sin$  $\ln \sqrt{\frac{1 + \sin}{1}}$  $\overline{a}$  $= \ln \sqrt{\frac{1+}{1+}}$ *x*  $y = \arcsin \frac{\sin x}{\sqrt{1 + \sin^2 x}}$  $\arcsin \frac{\sin}{\sqrt{2}}$  $\ddot{}$  $=$  $\int_0^{\infty} \frac{dx}{(x+1)\sqrt{x^2+1}}$ 0,75 <sup>0</sup>  $(x+1)\sqrt{x^2+1}$ *dx*

- 10. Вычислить первую производную:  $y = \frac{1}{2} \sin^3 \sqrt{x} - \frac{2}{3} \sin^5 \sqrt{x} + \frac{1}{2} \sin^7 \sqrt{x}$ 
	- 1) diff(sin(sqrt(x))^3/3-2\*sin(sqrt(x))^5/5+sin(sqrt(x))^7/7,x)
	- 2) diff(sin sqrt(x) $\frac{3}{3-2}$ \*sin sqrt(x) $\frac{5}{5+}$ sin sqrt(x) $\frac{7}{7}$ ,x)
	- 3) diff( $(1/3*(sin^3*(sqrt(x))))-(2/5*(sin^5*(sqrt(x))))+(1/7*(sin^5*(sqrt(x))))$ ,x)

3

7

 $\sin^5 \sqrt{x} + \frac{1}{2}$ 

5

 $=\frac{1}{2}\sin^3\sqrt{x}-\frac{2}{5}\sin^5\sqrt{x}+$ 

 $\sin^3 \sqrt{x} - \frac{2}{5}$ 

- 11. Для перехода в следующую зону табуляции в LaTeX используется
	- $1) >$
	- $2) \vee$
	- 3) &

#### 12. Для перехода к следующей строке таблицы в LaTeX используется

- $1) \vee$
- $2) >$
- 3) &

#### 13. Для создания статьи в LaTeX используется класс

1) article

- 2) letter
- 3) report

14. Для создания презентации в LaTeX используется класс

- 1) beamer
- 2) report
- 3) extarticle

15. Укажите самый маленький размер шрифта в LaTeX из предложенных

- 1) \scriptsize
- 2) \normalsize
- 3) \footnotesize

16. Укажите самый маленький размер шрифта в LaTeX из предложенных

- 1) \large
- 2) \LARGE
- 3) \Large

17. Укажите самый большой размер шрифта в LaTeX из предложенных

- $1)$  Huge
- $2)$  \huge
- 3) \LARGE

18. Для создания наклонного начертания символов в текстовой моде LaTeX не используется команда

- $1)$  \rm
- $2)$  \em
- $3)$  \it

19. Формулы в строке с текстом в LaTeX заключаются между знаками

- 1) \$ и \$
- 2)  $\[$  *u*  $\]$
- 3) \$\$ и \$\$
- <span id="page-14-0"></span>20. Формулы в отдельной строке без номера в LaTeX не заключаются между знаками
	- 1) \$ и \$
	- 2)  $\[$  *u*  $\]$
	- 3) \$\$ и \$\$

### **4.1.4 Примерные задания для практической работы студентов**

 $x + x^2 - \sqrt{1-x} + x$  $x \to 0$   $x^2$  –  $+ x + x^2 - \sqrt{1-x} +$  $\rightarrow 0$   $x^2$ 2  $1 \t x + x^2$  $\mathbf{0}$  $\lim_{x\to 0} \frac{\sqrt{1+x+x^2}-\sqrt{1}}{x^2}$ 

**Упражнение 1.** Вычислить предел:  $\frac{x \to 0}{x \to 0}$   $x^2 - x$  .

**Упражнение 2.** Вычислить предел:  $\lim_{x\to\pm 0} \frac{\sin x}{|x|}$  $\lim_{x\to\infty} \left(\frac{x^2+1}{x^2}\right)^{x^2+1}$ Упражнение 3. Вычислить предел:  $\lim_{x\to 0} (\sin \sqrt{x+1} - \sin \sqrt{x})$ Упражнение 4. Вычислить предел: » **Упражнение 5.** Вычислить первую производную:  $y = x \arccos \frac{x}{2} - \sqrt{4 - x^2}$  $\lim_{x\to 2} \left(\frac{x}{2}\right)^{1}$ Упражнение 6. Вычислить предел: **Упражнение 7.** Вычислить первую производную:  $y = \ln \sqrt{\frac{1 + \sin x}{1 - \sin x}}$  $y = \arcsin \frac{\sin x}{\sqrt{1 + \sin^2 x}}$ Упражнение 8. Вычислить первую производную: **Упражнение 9.** Вычислите следующие определенные интегралы:  $\int_0^{0.75} \frac{dx}{(x+1)\sqrt{x^2+1}}$  $y = \frac{1}{3} \sin^3 \sqrt{x} - \frac{2}{5} \sin^5 \sqrt{x} + \frac{1}{7} \sin^7 \sqrt{x}$ Упражнение 10. Вычислить первую производную:  $y = \ln \frac{\sqrt{4 \text{ tg } x + 1} - 2\sqrt{\text{tg } x}}{\sqrt{4 \text{ tg } x + 1} + 2\sqrt{\text{te } x}}$ Упражнение 11. Вычислить первую производную:  $y = \frac{2^{x}(x+1)^{3}}{(x-1)^{2}\sqrt{2x+1}}$ Упражнение 12. Вычислить первую производную:  $\int \frac{\sqrt{x}-2\sqrt[3]{x^2}+1}{\sqrt[4]{x}}dx$ Упражнение 13. Вычислить следующие неопределенные интегралы: **Упражнение 14.** Вычислить следующие неопределенные интегралы:  $\int \frac{\sin x}{\sqrt{\cos^3 x}} dx$  $\int \frac{dx}{\sin^2 x \sqrt[4]{\text{ctg} x}}$ Упражнение 15. Вычислить следующие неопределенные интегралы: Упражнение 16. Вычислить следующие неопределенные интегралы:  $\int \sqrt{\frac{\ln(x+\sqrt{1+x^2})}{x^2}} dx$ **Упражнение 17.** Вычислите следующие определенные интегралы:  $\int_0^1 \frac{\arcsin \sqrt{x}}{\sqrt{x(1-x)}} dx$ **Упражнение 18.** Вычислите следующие определенные интегралы:  $\int_{1/2}^{2} (1 + x - \frac{1}{x}) e^{1 + (1/x)} dx$ 

**Упражнение 19.** Вычислите следующие определенные интегралы:  $\int_0^{+\infty} \frac{\arctg x}{(1+x^2)^{3/2}} dx$ 

z = arctg  $\frac{x+y}{1-xy}$  Haйти  $\frac{\partial^2 z}{\partial x \partial y}$ Упражнение 20. Вычислить следующие производные:

**Упражнение 21.** Вычислить следующие производные:  $u = \ln t g(x + y)$ . Найти  $\partial x \partial y$ .  $\partial x\partial$  $2 - 2^2$ 2 *z z*  $\hat{o}$  $\hat{c}$  $\hat{o}$ 

*u*

*z*

 $\partial^2$ 

**Упражнение 22.** Вычислить следующие производные:  $z = y \ln x$ . Найти  $\partial x^2$   $\partial x \partial y$   $\partial y^2$ . **Упражнение 23.** Найти общее решение следующих обыкновенных дифференциальных  $\frac{\zeta}{2}, \frac{\zeta}{2}, \frac{\zeta}{2},$ *y x y x*  $\hat{c}$  $\partial x \partial$  $\hat{o}$ 

# уравнений:  $2x^2y y' + y^2 = 2$ .

**Упражнение 24.** Найти общее решение следующих обыкновенных дифференциальных уравнений:  $xy' + (x+1)y = 3x^2 e^{-x}$ .

**Упражнение 25.** Найти общее решение следующих обыкновенных дифференциальных уравнений:  $y''+y = 5xe^{-2x} + 4\sin x$ .

**Упражнение 26.** Найти общее решение следующих обыкновенных дифференциальных уравнений:  $y'''-2y''+y'=te'(1+\cos t)+t$ .

**Упражнение 27.** Найти частное решение данного обыкновенного дифференциального уравнения, удовлетворяющее заданным начальным условиям:  $(x^2 - 1) y' + 2 x y^2 = 0; y(0) = 1$ .

**Упражнение 28.** Найти частное решение данного обыкновенного дифференциального уравнения, удовлетворяющее заданным начальным условиям:

 $y''-2y'+y=0$ ;  $y(2)=1$ ,  $y'(2)=-2$ .

**Упражнение 29.** Найти частное решение данного обыкновенного дифференциального уравнения, удовлетворяющее заданным начальным условиям:

 $y'''-3y'-2y=9e^{2x}$ ;  $y(0)=0$ ,  $y'(0)=-3$ ,  $y''(0)=3$ .

<span id="page-16-0"></span>**Упражнение 30.** Оформить задание и решение выбранного упражнения 1–29 в издательской системе LaTeX. Результат представить в формате PDF.

#### **4.1.4 Примерные вопросы к коллоквиумам**

#### **Вопросы к коллоквиуму № 1**

- 1. Компьютерные системы математической обработки информации в современном мире.
- 2. Использование математических пакетов.
- 3. Символьное дифференцирование в Maple.
- 4. Символьное интегрирование в Maple.
- 5. Построение графиков функции в Maple.
- 6. Построение поверхностей в Maple.
- 7. Построение поверхностей в Maple.
- 8. Создание и операции с матрицами в Maple.
- 9. Решение систем линейных уравнений в Maple.
- 10. Решение нелинейных уравнений в Maple.
- 11. Решение дифференциальных уравнений и их систем в Maple.
- 12. Задачи оптимизации в Maple.
- 13. Решение дифференциальных уравнений с частными производными в Maple.
- 14. Решение задач теории чисел в Maple.
- 15. Решение геометрических задач в Maple.

#### **Вопросы к коллоквиуму № 2**

- 1. Основы системы TEX.
- 2. Структура документа в системе LATEX.
- 3. Форматирование текста в системе LATEX.
- 4. Использование сред в системе LATEX.
- 5. Набор математических формул в системе LATEX.
- 6. Математические среды в системе LATEX.
- 7. Использование иллюстраций в системе LATEX.
- 8. Построение презентаций средствами пакета Beamer в системе LATEX.

#### <span id="page-17-1"></span><span id="page-17-0"></span>**4.2 Фонд оценочных средств для проведения промежуточной аттестации**

#### **4.2.1 Примерные вопросы на зачет**

- <span id="page-17-2"></span>1. Компьютерные системы математической обработки информации в современном мире.
- 2. Использование математических пакетов.
- 3. Символьное дифференцирование в Maple.
- 4. Символьное интегрирование в Maple.
- 5. Построение графиков функции в Maple.
- 6. Построение поверхностей в Maple.
- 7. Построение поверхностей в Maple.
- 8. Создание и операции с матрицами в Maple.
- 9. Решение систем линейных уравнений в Maple.
- 10. Решение нелинейных уравнений в Maple.
- 11. Решение дифференциальных уравнений и их систем в Maple.
- 12. Задачи оптимизации в Maple.
- 13. Решение дифференциальных уравнений с частными производными в Maple.
- 14. Решение задач теории чисел в Maple.
- 15. Решение геометрических задач в Maple.
- 16. Основы системы TEX.
- 17. Структура документа в системе LATEX.
- 18. Форматирование текста в системе LATEX.
- 19. Использование сред в системе LATEX.
- 20. Набор математических формул в системе LATEX.
- 21. Математические среды в системе LATEX.
- 22. Использование иллюстраций в системе LATEX.
- 23. Построение презентаций средствами пакета Beamer в системе LATEX.

#### **4.2.2 Критерии оценки по промежуточной аттестации (зачет)**

Зачет – форма промежуточной аттестации, в результате которого обучающийся получает оценку по двухбалльной шкале («зачтено», «не зачтено»). Основой для определения оценки на зачете служат объём и уровень усвоения студентами материала, предусмотренного рабочей программой дисциплины. В случае высоких результатов (не менее 70 баллов) текущей аттестации, позволяющих сделать вывод о том, что студент усвоил материал, предусмотренный рабочей программой дисциплины, оценка «зачтено» выставляется автоматически. В противном случае зачет проводится в форме устного или письменного опроса. Экзаменатор имеет право задавать студентам дополнительные вопросы по всей учебной программе дисциплины. Время проведения зачета устанавливается нормами времени. Результат сдачи зачета заносится преподавателем в зачетноэкзаменационную ведомость и зачетную книжку.

Критерии оценивания

Оценка «зачтено» выставляется студенту, обнаружившему всестороннее систематическое знание учебно-программного материала в сфере профессиональной деятельности, освоившему основную литературу и знакомому с дополнительной литературой, рекомендованной программой, студентам, усвоившим взаимосвязь основных понятий дисциплины в их значении для приобретаемой профессии, проявившему творческие способности в понимании и использовании учебно-программного материала.

Оценка «зачтено» выставляется студенту, обнаружившему знание основного учебно-программного материала в объеме, необходимом для дальнейшей учебы и предстоящей работы по профессии, справляющемуся с выполнением практических заданий и учебных (контрольных)

нормативов на контрольных работах, зачетах, предусмотренных программой, студентам, обладающим необходимыми знаниями, но допустившим неточности при выполнении контрольных нормативов.

Оценка «не зачтено» выставляется студенту, который не знает большей части основного содержания учебной программы дисциплины, не может точно выполнять тестовые задания, допускает грубые ошибки в формулировках основных понятий дисциплины и не умеет использовать полученные знания на практике.

Оценочные средства для инвалидов и лиц с ограниченными возможностями здоровья выбираются с учетом их индивидуальных психофизических особенностей.

– при необходимости инвалидам и лицам с ограниченными возможностями здоровья предоставляется дополнительное время для подготовки ответа на зачете;

– при проведении процедуры оценивания результатов обучения инвалидов и лиц с ограниченными возможностями здоровья предусматривается использование технических средств, необходимых им в связи с их индивидуальными особенностями;

– при необходимости для обучающихся с ограниченными возможностями здоровья и инвалидов процедура оценивания результатов обучения по дисциплине может проводиться в несколько этапов.

Процедура оценивания результатов обучения инвалидов и лиц с ограниченными возможностями здоровья по дисциплине (модулю) предусматривает предоставление информации в формах, адаптированных к ограничениям их здоровья и восприятия информации:

Для лиц с нарушениями зрения:

- в печатной форме увеличенным шрифтом,
- в форме электронного документа.
- Для лиц с нарушениями слуха:
	- в печатной форме,
	- в форме электронного документа.

Для лиц с нарушениями опорно-двигательного аппарата:

- в печатной форме,
- в форме электронного документа.

<span id="page-18-0"></span>Данный перечень может быть конкретизирован в зависимости от контингента обучающихся.

# <span id="page-18-1"></span>**5 Перечень основной и дополнительной учебной литературы, необходимой для освоения дисциплины**

#### **5.1 Основная литература**

- <span id="page-18-2"></span>1. Рагулина М.И. Информационные технологии в математике: учебное пособие для студентов высш. учеб. заведений, обучающихся по спец. "Математика" / М. И. Рагулина. – М. : Академия, 2008. – 304 с. – (Высшее профессиональное образование). – ISBN 978- 5-7695-2710-4
- 2. Тарасевич Ю.Ю. Использование пакетов Maple, Mathcad и LaTeX2e при решении математических задач и подготовке математических и естественно-научных текстов. Информационные технологии в математике: учебное пособие для студентов высших учебных заведений, обучающихся по специальности 032100 "Математика" / Ю. Ю. Тарасевич. – 3-е изд. – Москва : Книжный Дом "Либроком", 2012. – 136 с. – ISBN 978-5- 397-02376-4
- 3. Беляков Н.С. TEX для всех. Оформление учебных и научных работ в системе LATEX / Н. С. Беляков, В. Е. Палош, П. А. Садовский. – 2-е изд. – Москва : Книжный Дом "Либроком", 2012. – 208 с. – ISBN 978-5-397-02341-2
- 4. Котельников И.А. Настольная издательская система ЛАТЕХ 2 Е по-русски / И. А. Котельников, П. З. Чеботаев. – 4-е изд., стер. – Санкт-Петербург : Корона-Век, 2011. – 496 с.: ил. – ISBN 978-5-7931-0878-2
- 5. Панкратьев Е.В. Элементы компьютерной алгебры: учебное пособие / Е. В. Панкратьев. – М. : Интернет-Университет Информационных Технологий; БИНОМ. Лаборатория знаний, 2010. – 247с.: ил. – (Основы математики и информатики). – ISBN 978-5- 94774-655-6

## **5.2 Дополнительная литература**

- <span id="page-19-0"></span>1. Журавлева О. Б. Технологии интернет-обучения / О. Б. Журавлева, Б. И. Крук. – Москва : Горячая линия-Телеком, 2013. – 166 с.: ил. – ISBN 978-5-9912-0299-2
- 2. Трайнев В.А. Новые информационные коммуникационные технологии в образовании / В. А. Трайнев, В. Ю. Теплышев, И. В. Трайнев. – 2-е изд. – Москва: Дашков и К., 2013. – 320 с. – (Университет информатизации и управления). – ISBN 978-5-394-01685- 1
- 3. Советов Б.Я. Информационные технологии: учебник для бакалавров / Б. Я. Советов, В. В. Цехановский. – 6-е изд. – М.: Юрайт, 2012. – 263 с. – (Бакалавр. Базовый курс). – ISBN 978-5-9916-2016-1
- 4. Дьяконов, В.П. Maple 10/11/12/13/14 в математических расчетах [Электронный ресурс] : . — Электрон. дан. — М. : ДМК Пресс, 2011. — 800 с. — Режим доступа: http://e.lanbook.com/books/element.php?pl1\_id=3034.

# **5.3 Периодические издания**

- 1. Наука и школа. URL: [http://elibrary.ru/issues.asp?id=8903.](http://elibrary.ru/issues.asp?id=8903)
- 2. Известия высших учебных заведений. URL:<http://elibrary.ru/contents.asp?titleid=7580>
- 3. Прикладная информатика. URL: [http://e.lanbook.com/journal/element.php?pl10\\_id](http://e.lanbook.com/journal/element.php?pl10_id%20=2067)   $=2067$
- 4. Системный анализ и прикладная информатика. URL: [http://e.lanbook.com/journal/ele](http://e.lanbook.com/journal/element.php?pl10_id=2420)[ment.php?pl10\\_id=2420](http://e.lanbook.com/journal/element.php?pl10_id=2420)
- 5. Инновации на основе информационных и коммуникационных технологий. URL: [http://elibrary.ru/title\\_about.asp?id=32947](http://elibrary.ru/title_about.asp?id=32947)
- 6. Вестник Пермского университета. Серия: Математика. Механика. Информатика. URL [http://e.lanbook.com/journal/element.php?pl10\\_id=2464](http://e.lanbook.com/journal/element.php?pl10_id=2464)
- <span id="page-19-1"></span>7. Вестник Тамбовского государственного технического университета. — URL: [http://e.lanbook.com/journal/element.php?pl10\\_id=2260](http://e.lanbook.com/journal/element.php?pl10_id=2260)

# **6 Перечень ресурсов информационно-телекоммуникационной сети «Интернет», необходимых для освоения дисциплины**

- 1. ЭБС «Университетская библиотека ONLINE» [учебные, научные здания, первоисточники, художественные произведения различных издательств; журналы; мультимедийная коллекция: аудиокниги, аудиофайлы, видеокурсы, интерактивные курсы, экспресс-подготовка к экзаменам, презентации, тесты, карты, онлайнэнциклопедии, словари] : сайт. – URL: [http://biblioclub.ru/index.php?page=main\\_ub\\_red.](http://biblioclub.ru/index.php?page=main_ub_red)
- 2. ЭБС издательства «Лань» [учебные, научные издания, первоисточники, художественные произведения различных издательств; журналы] : сайт. – URL: http://e.lanbook.com.
- 3. ЭБС «Юрайт» [раздел «ВАША ПОДПИСКА: Филиал КубГУ (г. Славянск-на-Кубани): учебники и учебные пособия издательства «Юрайт»] : сайт. – URL: https://www.biblioonline.ru/catalog/E121B99F-E5ED-430E-A737-37D3A9E6DBFB.
- 4. Научная электронная библиотека. Монографии, изданные в издательстве Российской Академии Естествознания [полнотекстовый ресурс свободного доступа] : сайт. – URL: https://www.monographies.ru/.
- 5. Научная электронная библиотека статей и публикаций «eLibrary.ru» : российский информационно-аналитический портал в области науки, технологии, медицины, образования [5600 журналов, в открытом доступе – 4800] : сайт. – URL: http://elibrary.ru.
- 6. Базы данных компании «Ист Вью» [раздел: Периодические издания (на рус. яз.) включает коллекции: Издания по общественным и гуманитарным наукам; Издания по педагогике и образованию; Издания по информационным технологиям; Статистические издания России и стран СНГ] : сайт. – URL: http://dlib.eastview.com.
- 7. КиберЛенинка : научная электронная библиотека [научные журналы в полнотекстовом формате свободного доступа] : сайт. – URL: http://cyberleninka.ru.
- 8. Единое окно доступа к образовательным ресурсам : федеральная информационная система свободного доступа к интегральному каталогу образовательных интернетресурсов и к электронной библиотеке учебно-методических материалов для всех уровней образования: дошкольное, общее, среднее профессиональное, высшее, дополнительное : сайт. – URL: http://window.edu.ru.
- 9. Федеральный центр информационно-образовательных ресурсов [для общего, среднего профессионального, дополнительного образования; полнотекстовый ресурс свободного доступа] : сайт. – URL: http://fcior.edu.ru.
- 10. Энциклопедиум [Энциклопедии. Словари. Справочники : полнотекстовый ресурс свободного доступа] // ЭБС «Университетская библиотека ONLINE» : сайт. – URL: http://enc.biblioclub.ru/.
- <span id="page-20-0"></span>11. Электронный каталог Кубанского государственного университета и филиалов. – URL: http://212.192.134.46/MegaPro/Web/Home/About.

## **7 Методические указания для студентов по освоению дисциплины**

При изучении дисциплины «Информационные технологии в математике» студенты часть материала должны проработать самостоятельно. Роль самостоятельной работы велика.

Планирование самостоятельной работы студентов по дисциплине «Информационные технологии в математике» необходимо проводить в соответствии с уровнем подготовки студентов к изучаемой дисциплине. Самостоятельная работа студентов распадается на два самостоятельных направления: на изучение и освоение теоретического лекционного материала, и на освоение методики решения практических задач.

При всех формах самостоятельной работы студент может получить разъяснения по непонятным вопросам у преподавателя на индивидуальных консультациях в соответствии с графиком консультаций. Студент может также обратиться к рекомендуемым преподавателем учебникам и учебным пособиям, в которых теоретические вопросы изложены более широко и подробно, чем на лекциях и с достаточным обоснованием.

Консультация – активная форма учебной деятельности в педвузе. Консультацию предваряет самостоятельное изучение студентом литературы по определенной теме. Качество консультации зависит от степени подготовки студентов и остроты поставленных перед преподавателем вопросов.

Основной частью самостоятельной работы студента является его систематическая подготовка к практическим занятиям. Студенты должны быть нацелены на важность качественной подготовки к таким занятиям. При подготовке к практическим занятиям студенты должны освоить вначале теоретический материал по новой теме занятия, с тем чтобы использовать эти знания при решении задач. Затем просмотреть объяснения решения примеров, задач, сделанные преподавателем на предыдущем практическом занятии, разобраться с примерами, приведенными лектором по этой же теме. Решить заданные примеры. Если некоторые задания вызвали затруднения

при решении, попросить объяснить преподавателя на очередном практическом занятии или консультации.

Для работы на практических занятиях, самостоятельной работы во внеаудиторное время, а также для подготовки к зачету рекомендуется использовать методические рекомендации к практическим занятиям. При подготовке к тестированию необходимо повторить материал, рассмотренный на практических занятиях, решить соответствующие задачи или примеры, убедиться в знании необходимых формул, определений и т. д. При подготовке к коллоквиумам студентам приходится изучать указанные преподавателем темы, используя конспекты лекций, рекомендуемую литературу, учебные пособия Ответы на возникающие вопросы в ходе подготовки к коллоквиуму и контрольной работе можно получить на очередной консультации.

Ряд тем и вопросов курса отведены для самостоятельной проработки студентами. При этом у лектора появляется возможность расширить круг изучаемых проблем, дать на самостоятельную проработку новые интересные вопросы. Студент должен разобраться в рекомендуемой литературе и письменно изложить кратко и доступно для себя основное содержание материала. Преподаватель проверяет качество усвоения самостоятельно проработанных вопросов на практических занятиях, контрольных работах, коллоквиумах и во время зачета. Затем корректирует изложение материала и нагрузку на студентов.

Для получения практического опыта решения задач по дисциплине «Информационные технологии в математике» на практических занятиях и для работы во внеаудиторное время предлагается самостоятельная работа в форме практических работ. Контроль над выполнением и оценка практических работ осуществляется в форме собеседования.

Таким образом, использование всех рекомендуемых видов самостоятельной работы дает возможность значительно активизировать работу студентов над материалом курса и повысить уровень их усвоения.

В освоении дисциплины инвалидами и лицами с ограниченными возможностями здоровья большое значение имеет индивидуальная учебная работа (консультации) – дополнительное разъяснение учебного материала.

<span id="page-21-0"></span>Индивидуальные консультации по предмету являются важным фактором, способствующим индивидуализации обучения и установлению воспитательного контакта между преподавателем и обучающимся инвалидом или лицом с ограниченными возможностями здоровья.

# **8 Перечень информационных технологий, используемых при осуществлении образовательного процесса по дисциплине**

#### **8.1 Перечень информационных технологий**

<span id="page-21-2"></span><span id="page-21-1"></span>Компьютерное тестирование по итогам изучения разделов дисциплины. Проводится в компьютерном классе, оснащенном персональными ЭВМ и соответствующим программным обеспечением (ПО).

#### **8.2 Перечень необходимого программного обеспечения**

- 1. Офисный пакет приложений «Apache OpenOffice»
- 2. Приложение, позволяющее просматривать и воспроизводить медиаконтент PDF-файлов «Adobe Acrobat Reader DC»
- 3. Программы, демонстрации видео материалов (проигрыватель) «WindowsMediaPlayer».
- 4. Программа просмотра интернет контента (браузер) « Google Chrome »
- 5. Офисный пакет приложений «LibreOffice»
- 6. Офисный пакет приложений «Microsoft Office Professional Plus 2007 Russian Academic»
- 7. Текстовый редактор «Notepad++»
- 8. Программа файловый архиватор «7-zip»
- 9. Двухпанельный файловый менеджер «FreeCommander»
- <span id="page-22-0"></span>10. Программа просмотра интернет контента (браузер) «Mozilla Firefox»

### **8.3 Перечень информационных справочных систем**

- 1. Федеральный центр образовательного законодательства : сайт. URL: http://www.lexed.ru.
- 2. Портал Федеральных государственных образовательных стандартов высшего образования. – URL: http://www.fgosvo.ru.
- 3. Научная электронная библиотека статей и публикаций «eLibrary.ru» : российский информационно-аналитический портал в области науки, технологии, медицины, образования [база данных Российского индекса научного цитирования] : сайт. – URL: http://elibrary.ru.
- 4. Энциклопедиум [Энциклопедии. Словари. Справочники : полнотекстовый ресурс свободного доступа] // ЭБС «Университетская библиотека ONLINE» : сайт. – URL: http://enc.biblioclub.ru/.
- 5. ГРАМОТА.РУ справочно-информационный интернет-портал. URL: http://www.gramota.ru.
- 6. Электронный каталог Кубанского государственного университета и филиалов. URL: http://212.192.134.46/MegaPro/Web/Home/About.

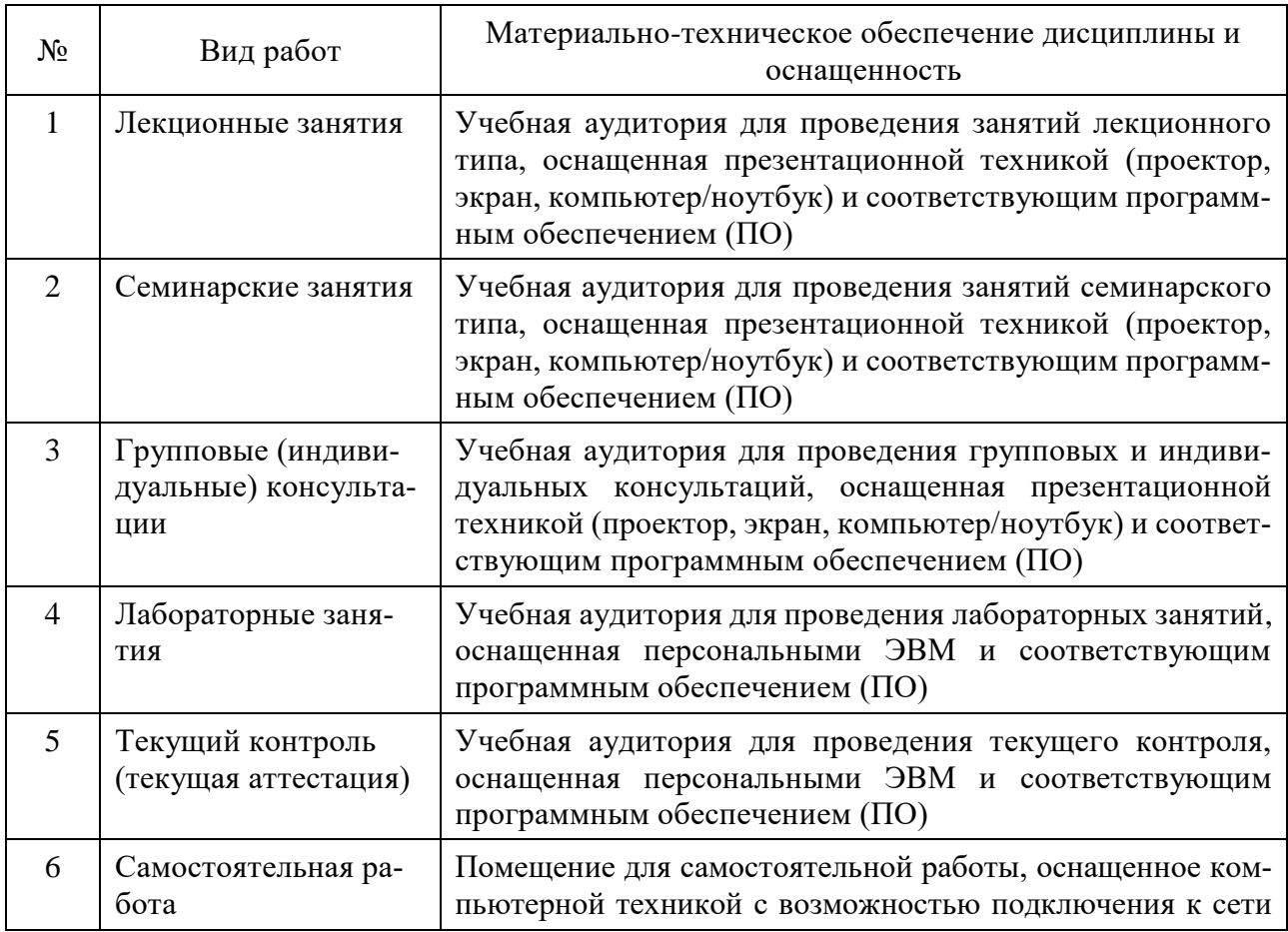

# <span id="page-22-1"></span>**9 Материально-техническая база, необходимая для осуществления образовательного процесса по дисциплине**

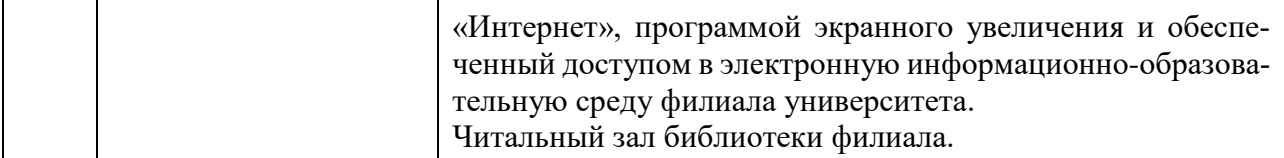